## Enseigno

Un service d'accompagnement pédagogique

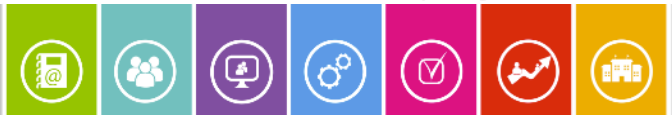

## **1- Connectez-vous à l'ENC et rendez-vous dans la rubrique suivante :**  Communication **1** Comm<br> **1** Appel Ŧ Vous êtes ici : Accueil > Ressources pédagogiques > Ressources numériques Cahier de textes **2- Choisissez le programme scolaire** Emplois du temps Evaluations Ville : CHATENAY MALABRY / Etablissement : COLLEGE PIERRE BROSSOLETTE **2** £ Bilans oix du programme Primaire<br>CP<br>CE1<br>CE2<br>CM1<br>CM2 Espace Vie scolaire Ł Collège Lycée  $6<sup>e</sup>$ <br> $5<sup>e</sup>$ <br> $4<sup>e</sup>$ <br> $3<sup>e</sup>$ 2<sup>de</sup>  $1<sup>re</sup>$  générale <sup>1re</sup> générale<br><sup>1re</sup> technologique<br>Terminale L<br>Terminale S<br>Terminale STMG Groupes de travail ĥ Etablissement Ressources pédagogiques **3- Choisissez la discipline en sélectionnant « Toutes les ressources »**   $\bullet$  ELEA **puis la séquence désirée** *(exemple ici en Français)* MadMagz Ressources numériques

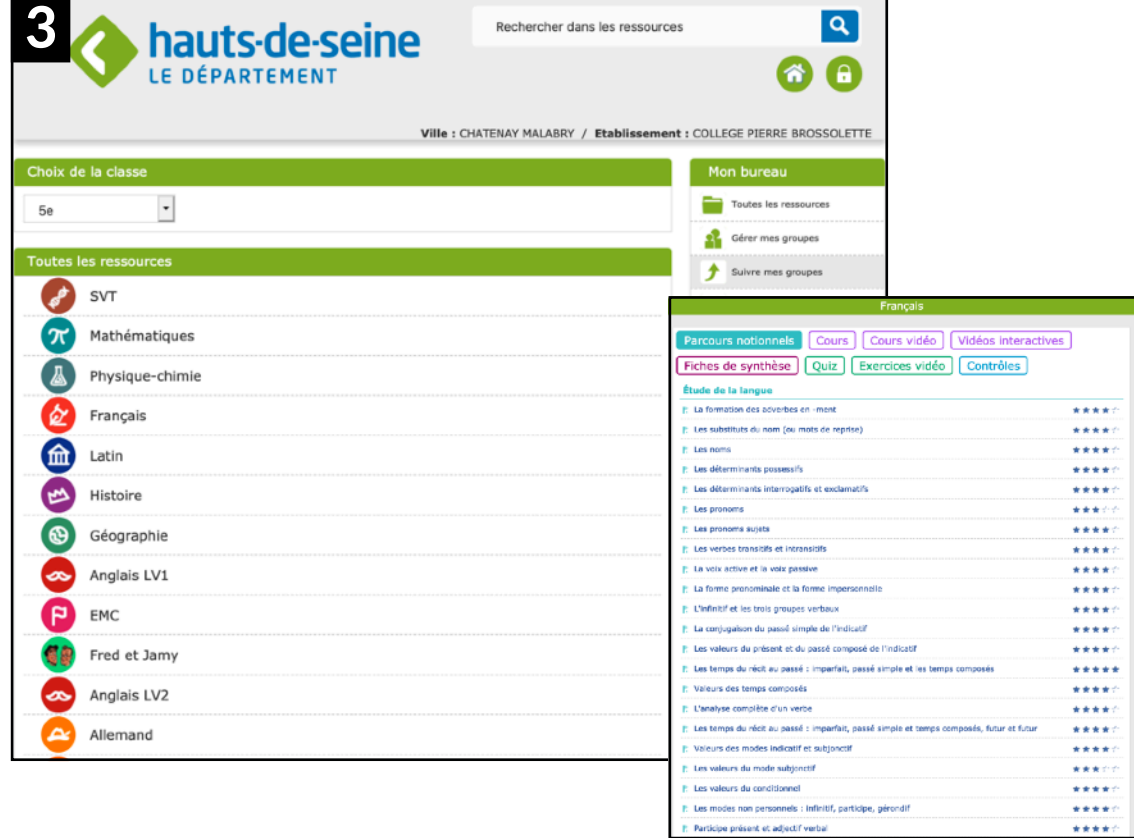

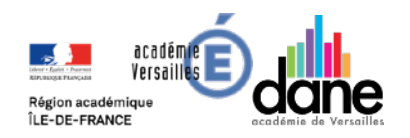

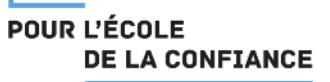